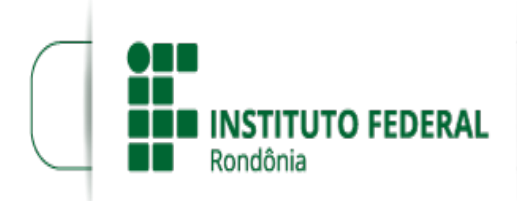

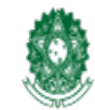

## **PRORROGAÇÃO 1 - EDITAL CONCURSO DE POEMAS DO CAMPUS ARIQUEMES/2021/ARI - CGAB/ARI - DG/ARI**

## **PROCESSO SEI Nº** 23243.013956/2020-76 **DOCUMENTO SEI Nº** 1245589 **INTERESSADO(S):** DEPARTAMENTO DE EXTENSÃO

## PRORROGAÇÃO I - ETAPAS DE INSCRIÇÃO

Edital da I Edição do Concurso de Poemas do Campus Ariquemes: Isolad@ Mente

## **Quadro 3 — Cronograma da aplicação do projeto e realização do Concurso**

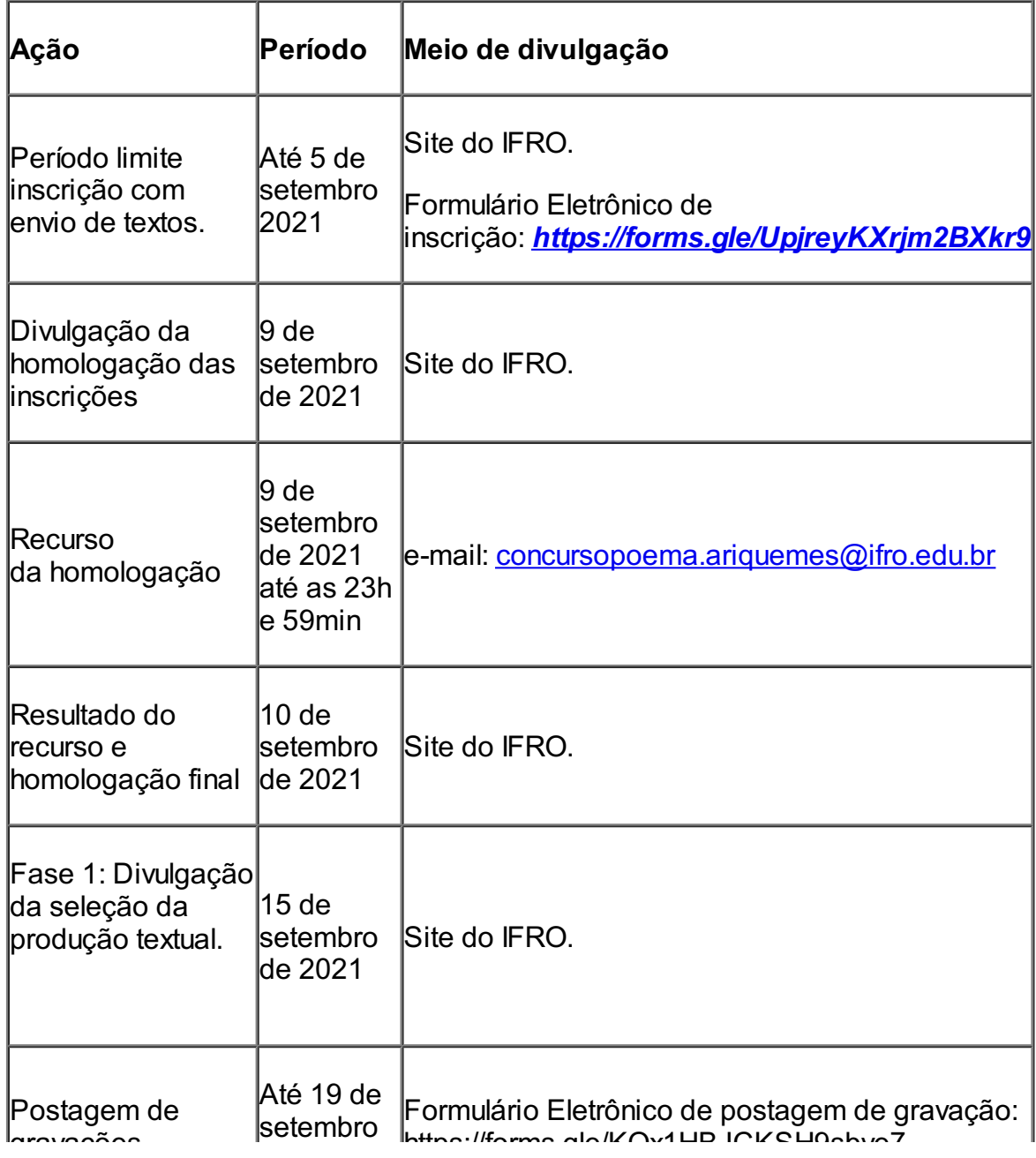

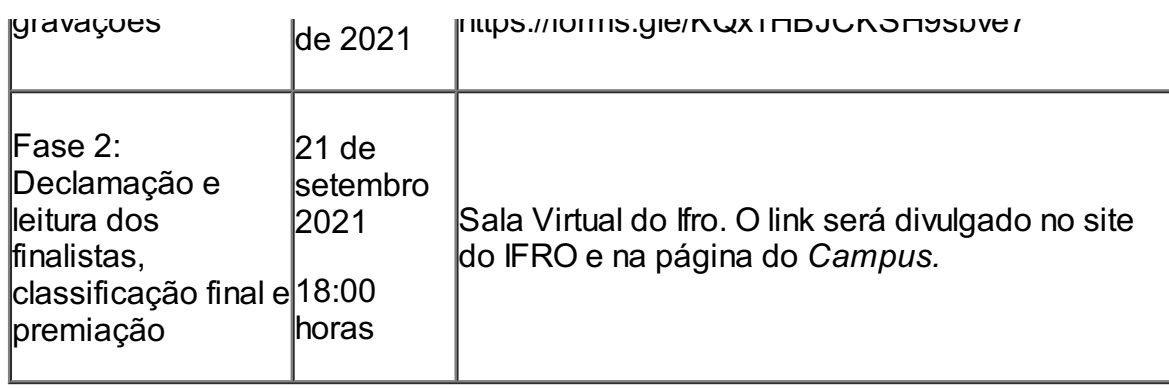

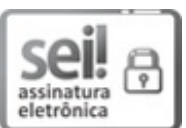

Documento assinado eletronicamente por **Enio Gomes da Silva**, **Diretor(a) Geral**, em 30/04/2021, às 18:43, conforme horário oficial de Brasília, com fundamento no art. 6º, § 1º, do [Decreto](http://www.planalto.gov.br/ccivil_03/_Ato2015-2018/2015/Decreto/D8539.htm) nº 8.539, de 8 de outubro de 2015.

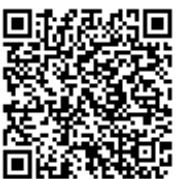

A autenticidade deste documento pode ser conferida no site https://sei.ifro.edu.br/sei/controlador\_externo.php? [acao=documento\\_conferir&id\\_orgao\\_acesso\\_externo=0](http://sei.ifro.edu.br/sei/controlador_externo.php?acao=documento_conferir&id_orgao_acesso_externo=0), informando o código verificador **1245589** e o código CRC **2914734A**.

**Referência:** Processo nº 23243.013956/2020-76 SEI nº 1245589